## How can doses be entered?

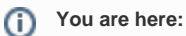

EDQM FAQs / EDQM FAQs in English / PRODUCTS AND SERVICES (Publications, Reference standards, CombiStats) / Statistics CombiStats / Computational issues / How can doses be entered?

## Answer:

Doses can appear in 4 different notations: Symbolic, Concentrations, Volumes and Dilutions (as ratios or logarithms). For a better understanding of the internal representation, it is helpful to introduce the concept of the Basic Dose, often called the 'stock-solution' depending on how it is used. The Basic Dose is the dose as calculated on the basis of the information in the top section of the sample tables. The individual doses are calculated from this Basic Dose and the type of notation used for the final dilution series. A more detailed answer with examples can be found here.